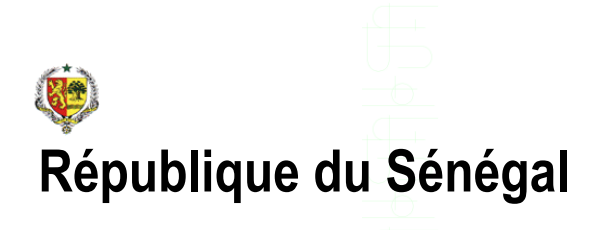

# **Gestion intégrée de la comptabilité des collectivités locales**

**- Ordonnateur - (\*)**

Présentation sommaire des fonctionnalités du logiciel Août 2007

**Cabinet Consultants Associés** Route de l'Aéroport Yoff BP 4185 Dakar SENEGAL

 (221) 820 09 37 ou (221) 820 09 42 Fax : (221) 820 09 43 Mail: [consass@sentoo.sn](mailto:consass@sentoo.sn)

**(\*) : Développé pour le compte de l'Etat du Sénégal**

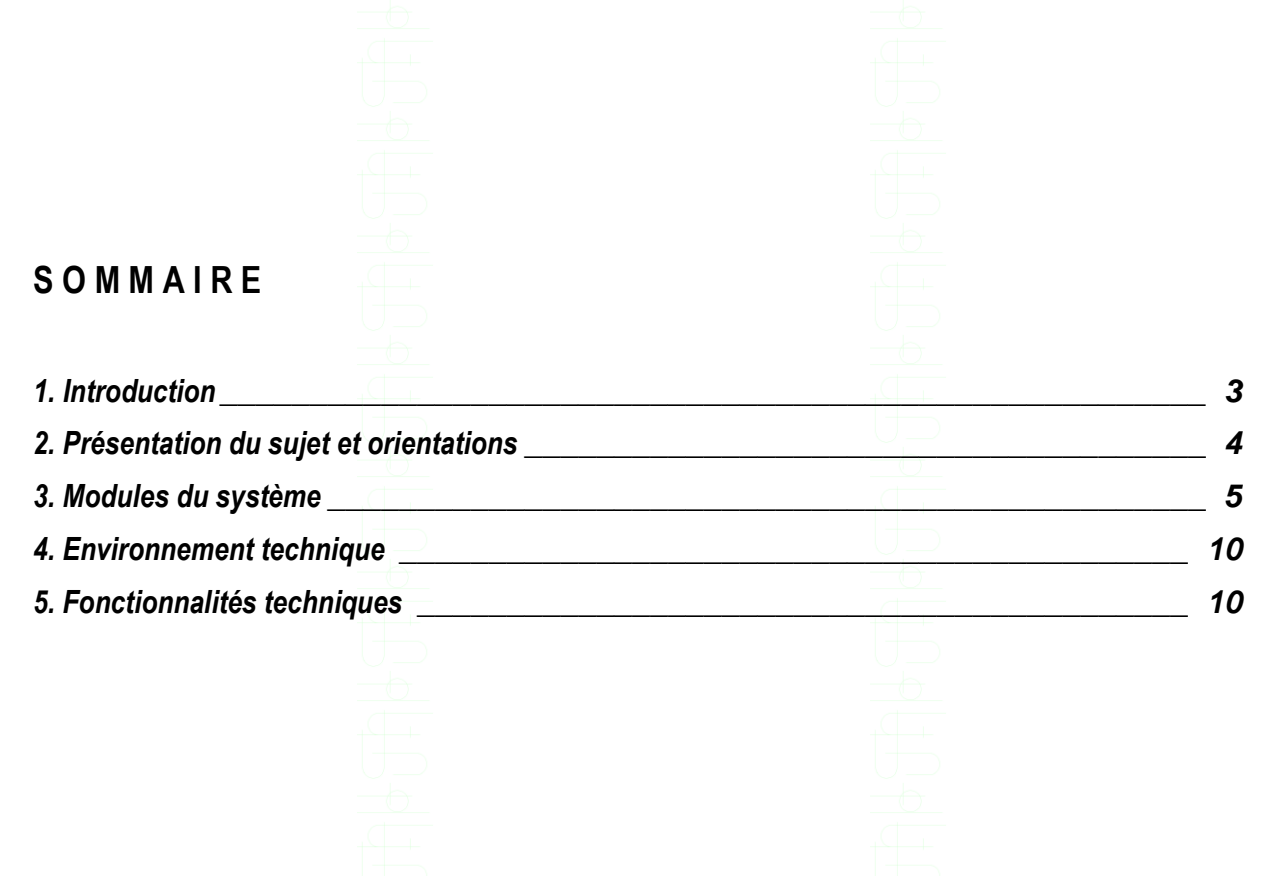

## <span id="page-2-0"></span>**1. Introduction**

Ce document est une présentation sommaire du logiciel de gestion informatisée de la comptabilité des collectivités locales (Communes, Communautés rurales, régions) du Sénégal. Ce document vous permet d'avoir un aperçu du nouveau système développé par le cabinet Consultants Associés en collaboration avec :

Le Bureau des Collectivités Locales du Trésor L'Agence de Développement Municipal La Direction des Collectivités Locales Le Centre Informatique du Trésor La commune de Bargny

### Cadre de l'étude

Le projet d'implémentation de ce logiciel s'inscrit dans le cadre de mise en œuvre par l'Agence de Développement Municipal (ADM), du Programme d'Appui aux Communes (PAC) qui appuie la politique de décentralisation du Sénégal et vise à transférer progressivement les fonctions et la responsabilité de la mise en place de l'entretien des services urbains.

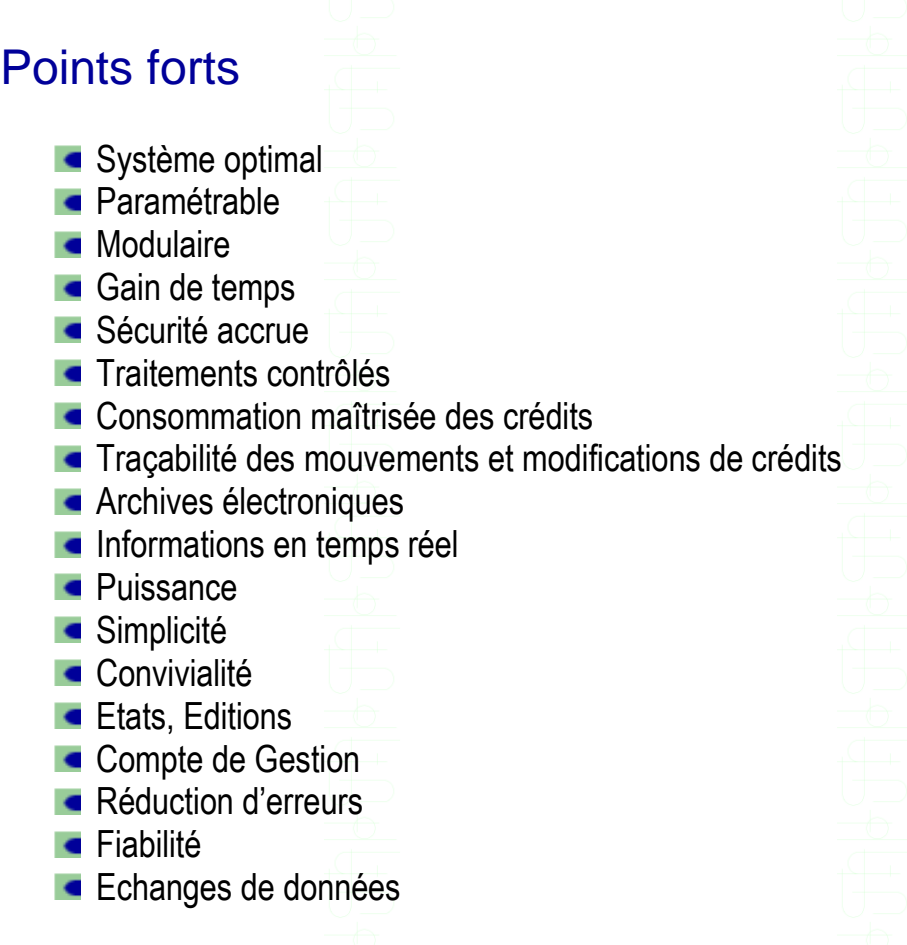

## <span id="page-3-0"></span>**2. Présentation du sujet et orientations**

Le Sénégal dispose de collectivités locales dont les communes, les communautés rurales, les régions…. Chaque collectivité dispose d'un ordonnateur. En guise d'exemple, le maire est l'ordonnateur de la commune.

Ces collectivités composées des communes, des communautés rurales et des régions du Sénégal, disposent parfois de systèmes automatisés de gestion

La configuration consiste à installer le logiciel au niveau de chaque collectivité.

Les développements ont fait en utilisant la démarche cartésienne, diviser le système en modules intégrés.

Ces modules sont inter opérables (intégré) et paramétrables.

Le logiciel est configuré pour pouvoir, si le besoin est exprimé, d'échanger des données avec une application nommée « Colloc » ou tout autre application installé au niveau des postes comptables qui contrôlent la comptabilité des collectivités locales.

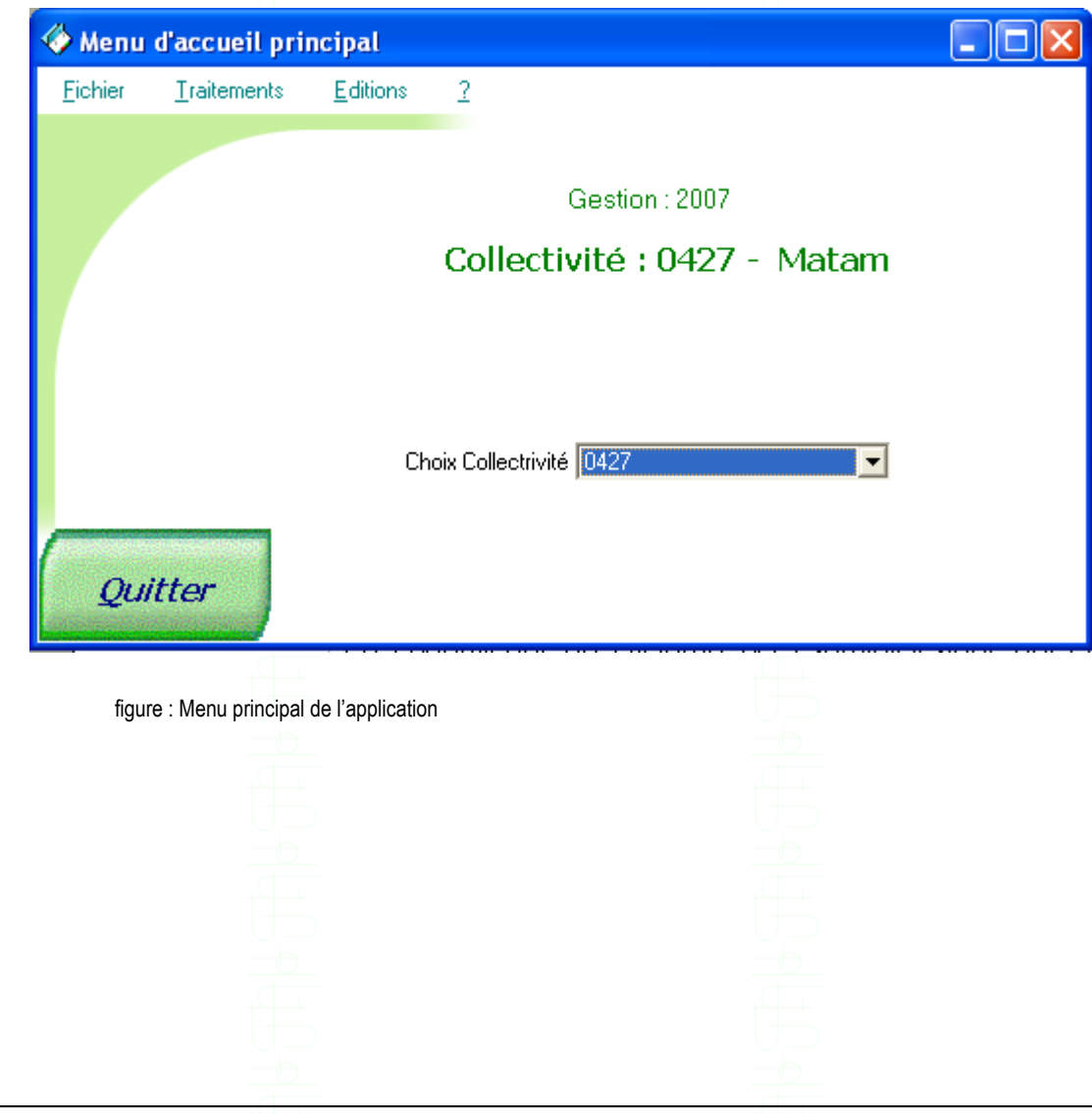

## <span id="page-4-0"></span>**3. Modules du système**

Le nouveau logiciel tourne en réseau et permet le suivi par gestion de la comptabilité de plusieurs collectivités. Les principales fonctionnalités sont :

- La gestion des prévisions budgétaires
- La gestion des engagements et des dégagements
- La gestion des ordres de recettes et de leurs annulations
- La gestion des mandats
- La gestion des bordereaux de transmission
- La situation des comptes budgétaires
- L'édition des états standards (situations de crédits, compte administratif, situations diverses sur les engagements, les ordonnancements, les OR...)
- La gestion de la nomenclature
- La saisie contrôlée
- Les contrôles prévus par la réglementation pour valider les dossiers

Le logiciel est modulaire et intégré. Chaque module regroupe un ensemble de fonctionnalités.

Présentation des modules:

### 3.1 La gestion du Groupware

Le groupware est la gestion des utilisateurs et de leurs droits à travers le système. Cela permet de sécuriser l'application en cernant ce que chaque utilisateur doit voir, faire ou ne pas faire. Il est ainsi possible de rendre visible, grisé ou invisible les différents objets (boutons, champs, fenêtres, états…) du logiciel.

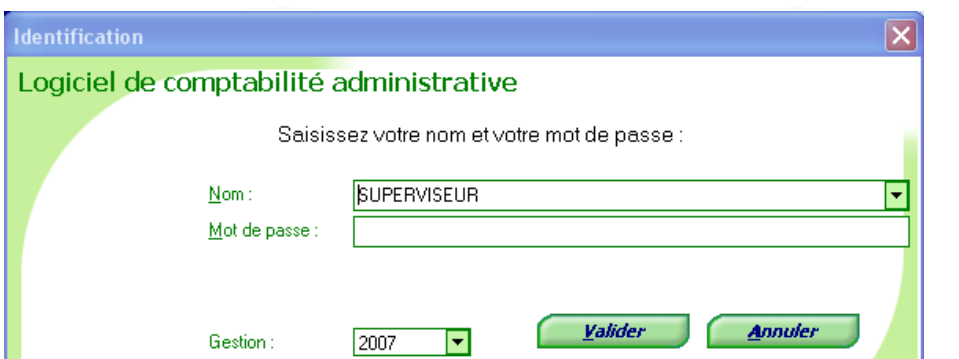

Les différents intervenants peuvent travailler simultanément. Les utilisateurs sont regroupés en groupes d'acteurs et chaque acteur a son compte (nom d'utilisateur et mot de passe) pour accéder au logiciel.

Le superviseur du système est l'administrateur qui crée les comptes utilisateurs et défini les droits de chacun. Cependant le système retrace toutes les activités effectuées par les utilisateurs.

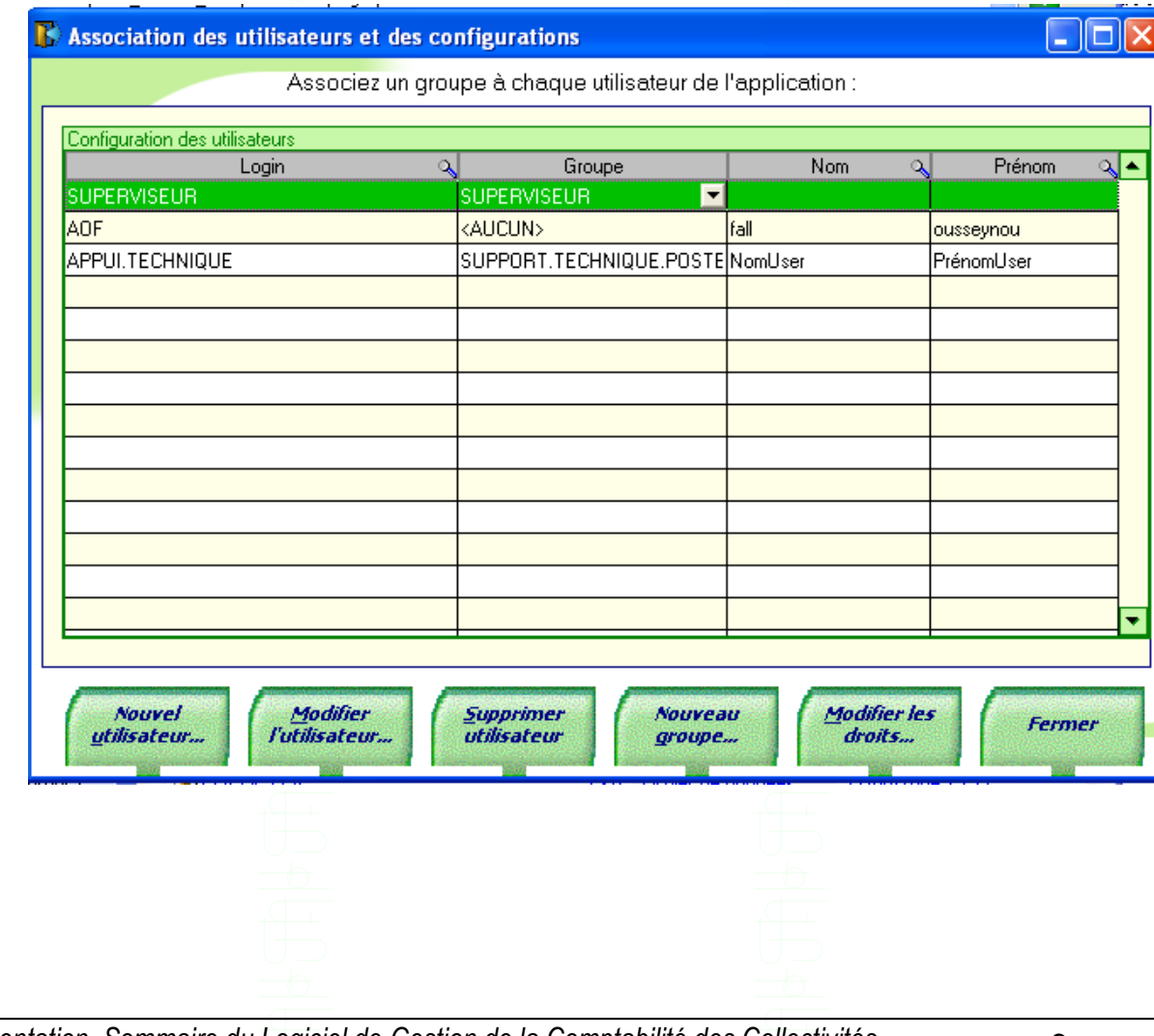

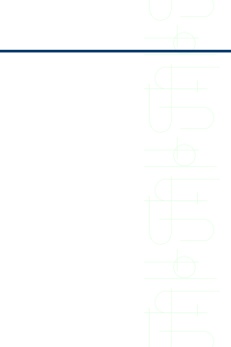

#### 3.2 Module Paramètres

Il permet en début de gestion de paramétrer le logiciel en introduisant les fichiers de base (les différents services …) et de fixer le comportement du logiciel (utilisation de l'import/export de données…).

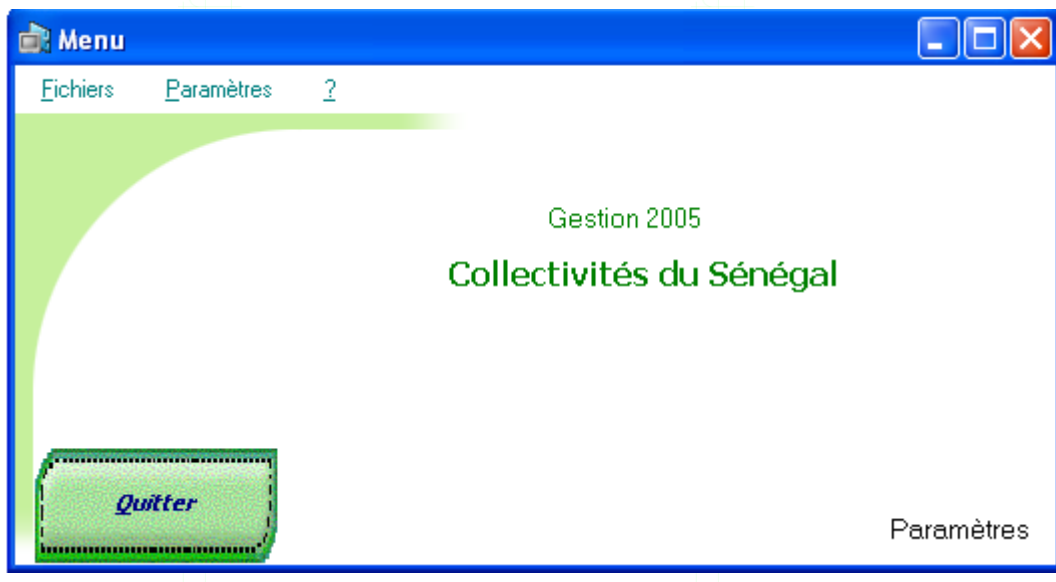

### 3.3 Module Budget

Il permet en début de gestion de saisir et/ou importer les budgets votés. A cela s'ajoute un suivi des modifications et mouvements budgétaires, aussi bien pour les sections fonctionnement et investissement

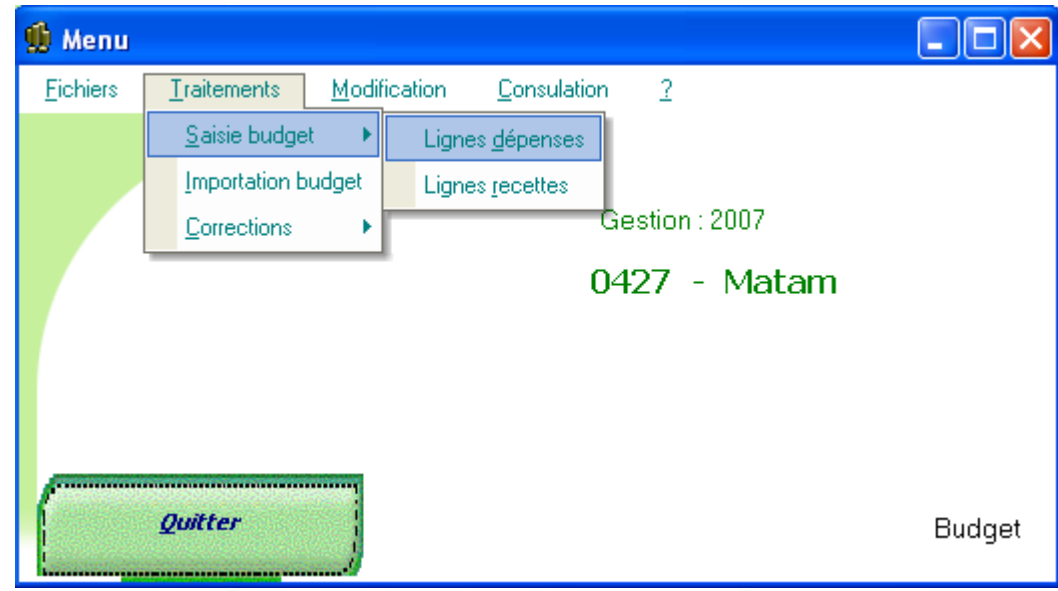

### 3.4 Module Commair

Ce module reprend toute la comptabilité de l'ordonnateur en permettant le suivi des engagements (saisies, importations, consultations, validations, des engagements (saisies, importations, consultations, validations, régularisations, rejets), des mandats et des ordres de recettes (saisies, importations, consultations, régularisations, prises en charge, bordereaux, annulations), des recettes avant émission de titres (saisies et régularisations) opérées par le comptable pour le compte de la collectivités

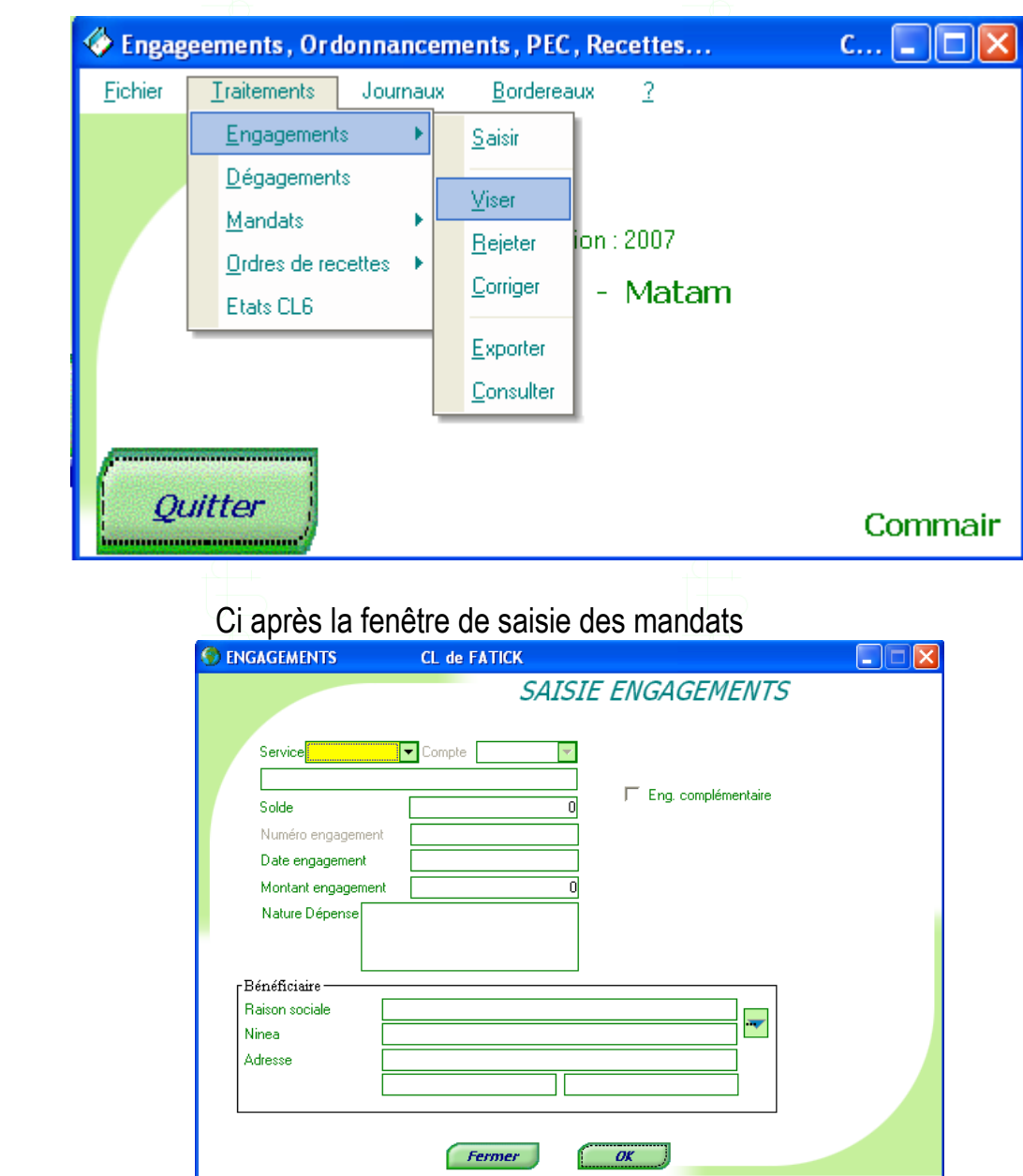

### 3.5 Module Editions

Les états de sortie sont disponibles dans ce module. Chaque édition peut se faire à l'écran ou exporté sous un autre format : Word, XML, PDF, HTML…

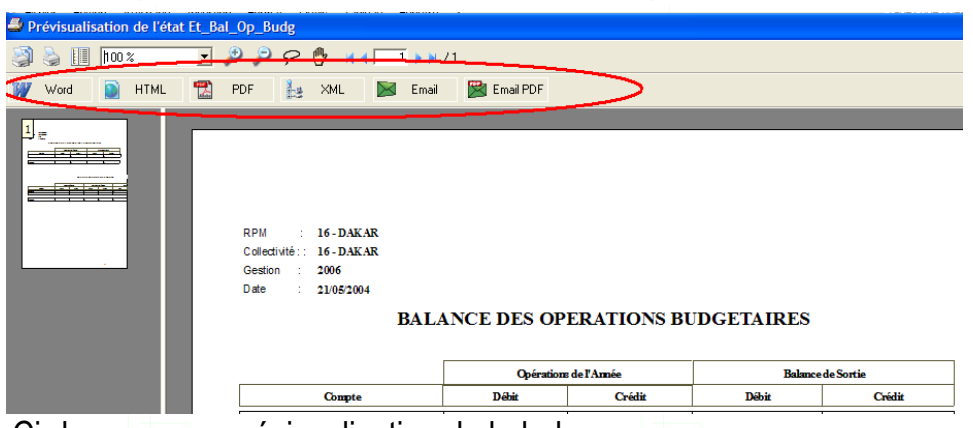

Ci-dessus, une prévisualisation de la balance.

 Dans l'encadré en rouge, les différents formats d'exportation disponibles : Word, XML, PDF, HTML…

### 3.6 Module Outils

Il permet entre autres fonctionnalités, de maintenir le système (gestion de l'intégrité du système, corrections des erreurs de transaction suite aux coupures intempestives de courant, ré indexation et optimisation des données…), d'échanger des données (importation/exportation) avec d'autres système, …

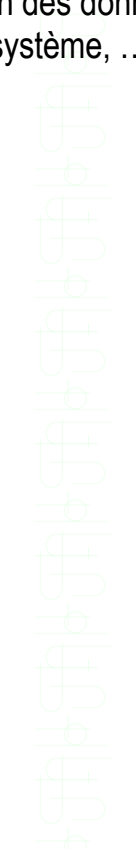

## <span id="page-9-0"></span>**4. Environnement technique**

MERISE a été proposé et utilisé pour la conduite du projet. MERISE est une véritable démarche de fabrication d'un Système Informatique qui consiste à traiter un projet informatique depuis l'analyse jusqu'à l'exploitation, en passant par le développement, les tests …

Le logiciel est développé avec un Atelier de Génie Logiciel très puissant Windev. Le logiciel tourne sur une base de données Hyper File (Architecture Client/Serveur).

## <span id="page-9-1"></span>**5. Fonctionnalités techniques**

Le logiciel est développé dans un environnement graphique et tourne en réseau. Il est compatible avec les différentes versions de Windows (95, 98, NT, 2000, Me, XP)

#### **Transactions**

Pour la sécurité et l'intégrité des données, la gestion automatique des transactions permet de corriger automatiquement ces derniers, en cas de défaillances telles que les pannes électriques, le dysfonctionnement des ordinateurs, les pannes réseaux…

#### **Importations/Exportations**

Le système permet par un système de réplication de mettre en place les paramètres baes en début de gestion. Ceci limite les erreurs humaines, et rend homogène la base de travail…

#### **Modulaire et intégré**

Le logiciel est **modulaire et optimisé.** A cet effet, il est subdivisé en parties intégrées et inter opérables. Ce qui élimine les possibilités d'erreurs, accroît la vitesse de traitement et assure un contrôle des opérations

#### **Editions**

Toute édition se fait au choix soit à l'écran, à l'imprimante ou dans un fichier texte exploitable dans d'autres logiciels (word, excel…). Il est possible d'accéder aux paramètres des imprimantes installés.

#### **Contrôle du système**

Les traces de toutes les interventions dans le système sont confinées dans un fichier. On peut ainsi savoir à tout moment qui a fait quoi, où et quand (partie optionnelle).

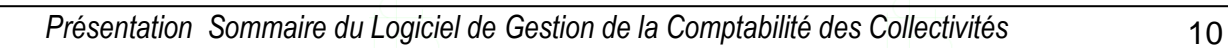